**松塔小店如何添加陶瓷建盏品类?建盏陶瓷怎样上架??uc小店如何打开**

**陶瓷茶具紫砂壶产品?找海口忭导文化**

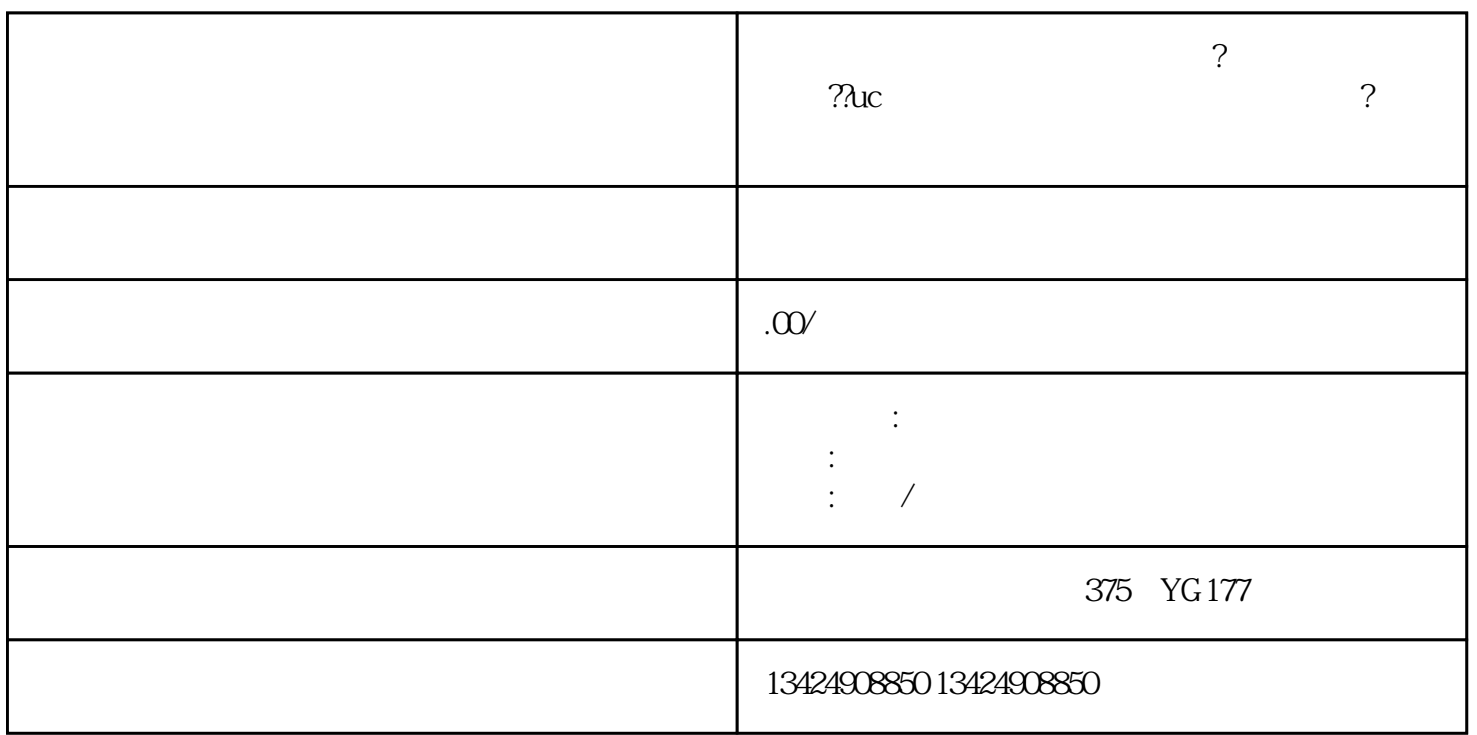

 $UC$ 

周期:7天左右

 $\frac{a}{a}$ , and  $\frac{a}{a}$  and  $\frac{a}{a}$  and  $\frac{b}{a}$ 

 $1.$ 

 $2.$ 

 $3 \sim$ 

您想了解更多关于短视频入驻和陶瓷茶具的信息,欢迎咨询我们的团队——海口忭导文化传媒有限公司